一般社団法人日本癌治療学会

# 実地見学施設向け 実地見学手順書

V5.

2022/07/14

#### **はじめに**

実地見学は、e-learning、コミュニケーションスキルセミナーを修了した認定がん医療ネットワークシニアナビゲーター希 望者が、認定を受けるために必要な最終の必須項目であり、シニアナビゲーターとして認定された後に、実際に活動する 際の地域がん医療ネットワークにおける人的交流にとっても非常に重要なステップです。

実地見学は実施見学要項に基づき運用されます。実地見学要綱では項目別の到達目標(SBO)が規定されてお り、その目標をクリアすることが必要となります。本手順書は、地域のがん医療ネットワーク構築とそのネットワークにおける 認定がん医療ネットワークシニアナビゲーター実地見学希望者(以下、見学希望者)の受け入れ、見学および評価を 円滑に行うために作成しました。実地見学要綱とは異なり、本手順書はより実務的な内容に限定して記載しており、あく までも一つの運用規範モデルです。実際の見学にあたっては、実地見学要綱を遵守することを条件に、地域や見学施 設の実情に合わせて適宜変更することが可能です。また、実地見学の目的と到達目標を達成することを前提に、感染 予防・個人情報保護などの観点から、一部または全部の実地見学について、対面形式でなく、オンラインや模擬症例に よるプログラムを行うことも可能です。オンラインによるプログラムでは、地域のネットワークに属する認定がん医療ネットワー クナビゲーターやがん相談に携わる担当者との議論や研修などの活動をプログラムに組み入れることができます。 なお、がん医療ネットワークナビゲーター制度検討委員会では、プログラムの事例集や、実地見学に組み入れ可能なオン ラインによるプログラムを整備することにより、実地見学をより充実したものにすべく取り組んでおります。ぜひご活用ください ますよう、併せてご案内いたします。

### **手順**

以下に、コミュニケーションスキルセミナー受講前から実地見学後にかけての期間別に、見学施設での運用手順を示しま す。

- 1. 見学希望者受け入れまでの期間
- ① 見学施設: がん医療ネットワークシニアナビゲーター実地見学施設を打診され、協力を承諾した施設(以下、見 学施設)には、日本癌治療学会よりその病院長宛に正式な書面による協力要請書ならびに実地見学施設認定 書が送付される。
- ② 見学指導責任者:見学施設の指導責任者には、日本癌治療学会より認定書が送付される。
- ③ 見学希望者の把握:各見学施設において実際に見学を受ける可能性のある見学希望者については、日本癌治 療学会がん医療ネットワークナビゲーター制度検討ワーキンググループ事務局(以下、事務局)から以下の情報 を得ることができる。この見学希望者情報については所定の申請書類一式(実地見学要綱 p8~)を用いて各 見学施設に送付される。
	- i. 実地見学申請が提出された段階:見学希望者から実地見学の申請が事務局に提出された段階で、事務 局は都道府県がん医療ネットワークナビゲーター地域指導責任者(以下、地域指導責任者)に見学希望 者情報および希望見学施設の情報を送付する。地域指導責任者は見学施設の指導責任者と協議し実地 見学施設を決定する。
- ④ 見学希望者に関する問い合わせ・疑義照会:地域指導責任者および見学施設・見学指導責任者は、見学希 望者情報に関する問い合わせ・疑義照会を随時事務局に行うことができる。
- ⑤ 見学受け入れ拒否:見学施設は見学希望者情報に基づき、問い合わせ・疑義照会を行った後に、相当の理由 があれば見学受け入れを拒否することができる。その際受け入れができない旨の希望者への通知と説明は事務局 から行う。
- ⑥ 実地見学プランの考案・作成:見学施設は、見学希望者が確定した段階で、見学希望者受け入れの時期、開 始日、集合場所、などを包含する実地見学プランを考案する。実地見学プランは見学施設用の実地見学プランシ

ート(資料①)に落とし込む。ネットワーク内において複数の見学施設で実地見学を行う場合は、関与する全て の見学施設内で話し合いの上、主たる見学施設を決定し、主たる見学施設で実地見学プランシートを作成する。 作成された実地見学プランシートは事務局と見学希望者に提出し、見学開始日及び集合場所等の必要事項を 連絡する。見学希望者ががん診療連携拠点病院もしくはそれに進ずる医療機関に所属する医療者である場合、 すでに達成していると判断される SBO について、指導責任者の判断で免除可能とする。

- ⑦ 見学受け入れ準備:見学施設は実地見学プランに基づき、見学受け入れ準備を行う。オンラインや模擬症例を 含むプログラムの導入を含め、プランに修正が必要な場合は適宜可能とするが、修正された実地見学プランシート は再度事務局と見学希望者へ提出しなければならない。
- 2. 見学開始時
- ① 見学開始通知:見学施設は実地見学プランに基づく見学が始まったことを事務局に通知する(資料②)
- ② オリエンテーション: 見学施設は実地見学プランの確認および説明や見学中の施設での注意事項などを含む見学 希望者向けのオリエンテーションを行うことが望ましい。
- ③ 見学中止:見学開始において見学プランに従えない場合やオリエンテーションにおいて問題が発覚した場合など、 相当の理由があれば実地見学を中止することができる。その場合は見学中止を事務局に通知し、見学希望者へ の連絡および説明は事務局が行う(資料③)。
- 3.見学中
- ① 見学の内容: 見学の内容については原則として実地見学要綱に準ずる。見学者のコミュニケーションスキル、過去 の相談支援業務の経験、連携のスキルなどに一定の業績がある場合は、見学施設(実地見学責任者)の判断 により実地見学の到達度の変更を許容する。
- ② 見学中止:見学中において見学プランに従えない場合や実際の見学において問題が発覚した場合など、相当の 理由があれば実地見学を中止することができる。その場合は見学中止を事務局に通知し、見学希望者への連絡 および説明は事務局が行う(資料③)。
- ③ 見学の記録と評価:見学者が体験したすべての相談事例の記録は、実地見学要綱にある相談記入シートを用 いて行う(実地見学要綱 p14~)。さらに見学者は全相談事例に対して相談シート記録一覧(実地見学要 綱 p11)を作成し、指導責任者の確認および評価を受ける必要がある。
- ④ 実地見学プランの変更:見学施設は事例、見学者、見学担当者に相当の理由がある場合、実地見学プランを 変更できる。この場合は、見学施設が事務局へ連絡することは不要であるが、見学施設は見学者に直接新しい 見学計画を伝える必要がある。
- 4. 見学終了時および見学終了後
- ① 見学終了通知:見学施設は実地見学が終了したことを事務局に通知する(資料④)
- ② 最終評価:見学者は計画された SBO に基づき、見聞または経験した相談症例のうち最大 10 症例の相談シー ト記録一覧(実地見学要綱 p11)を記載し指導責任者の指導・評価を得る。上述の症例のうち最大 2 症例 については、指導者とのディスカッション内容を記載した相談症例レポート(実地見学要綱 p12)を作成する。担 当した症例の一覧表、SBO チェック項目一覧表(実地見学要綱 p13)、最大 2 症例のレポートに基づいて認 定施設の施設長および指導責任者が見学の修了証明を行う。
- ③ 認定 : 見学者は認定に必要な全ての書類を事務局に提出する。事務局は制度規則に基づき学会での認定作 業を行う。
- ④ 認定通知:当該見学施設で見学を受けた見学者が、最終的にがん医療ネットワークナビゲーターとして認定を受 けた場合、事務局は受け入れた見学施設に見学者が認定されたことを通知する(資料⑤)。

第 1 版 平成 27 年 12 月 11 日 第 2 版 平成 28 年 1 月 6 日 第 3 版 平成 29 年 5 月 27 日 第 4 版 2019 年 9 月 14 日 第 5 版 2022 年 7 月 14 日

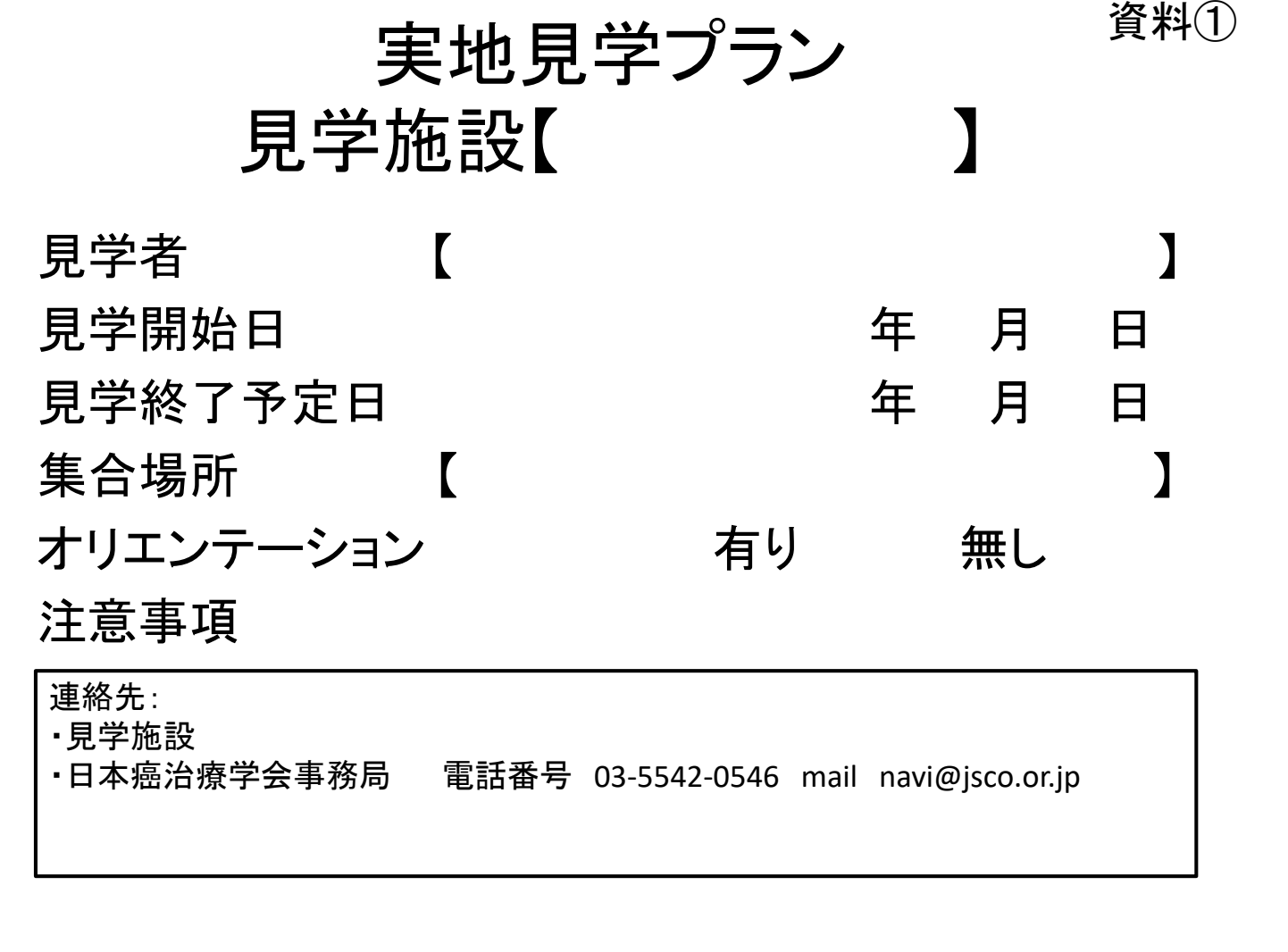

実地見学開始通知 見学施設【 \_\_\_\_\_\_\_\_\_\_】

見学者 【 】

頭書の見学希望者の実地見学が、 下記の日程で開始されましたことを連絡いたします。

見学開始日 けいしょう エコピング 年の月の日

資料②

備考

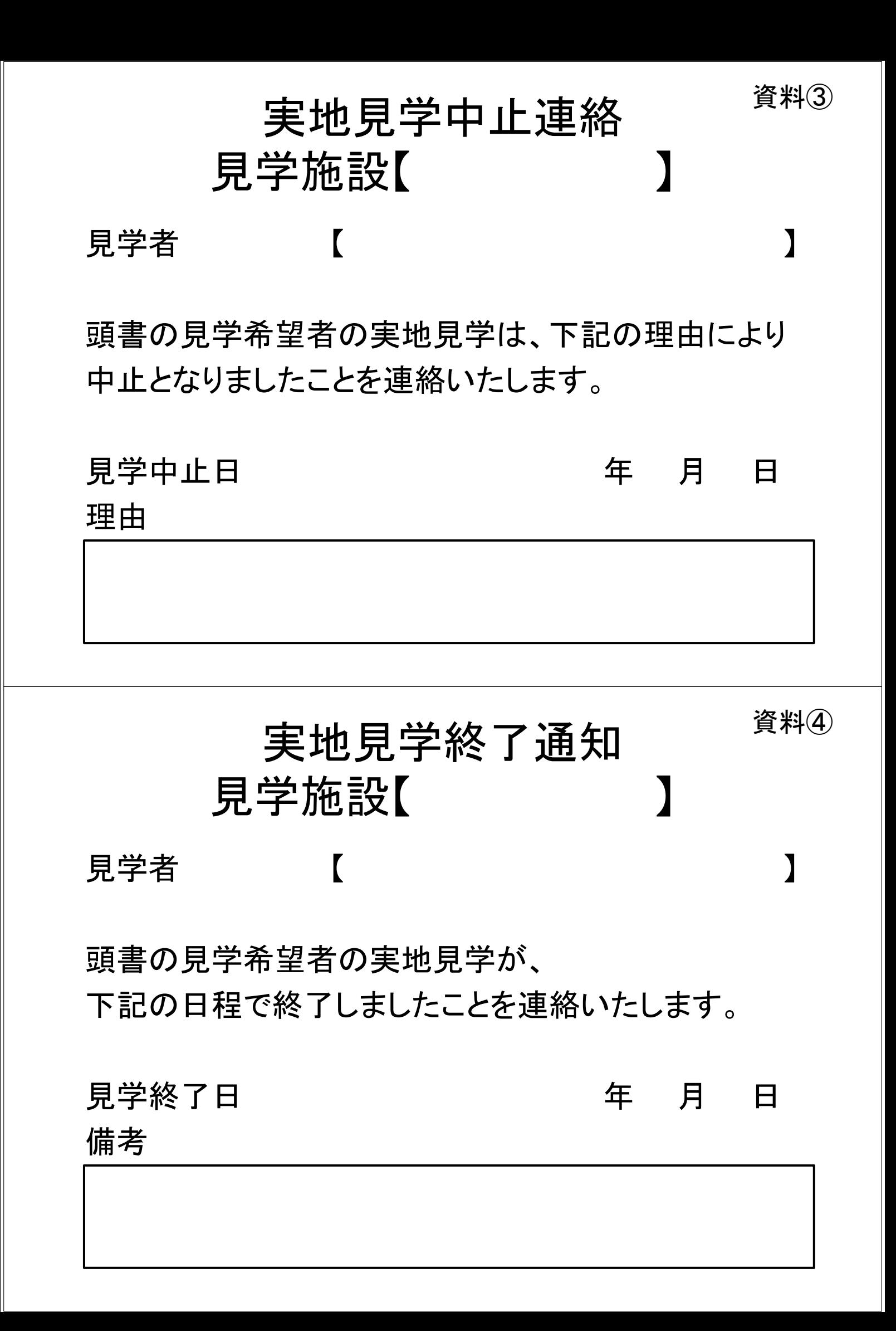

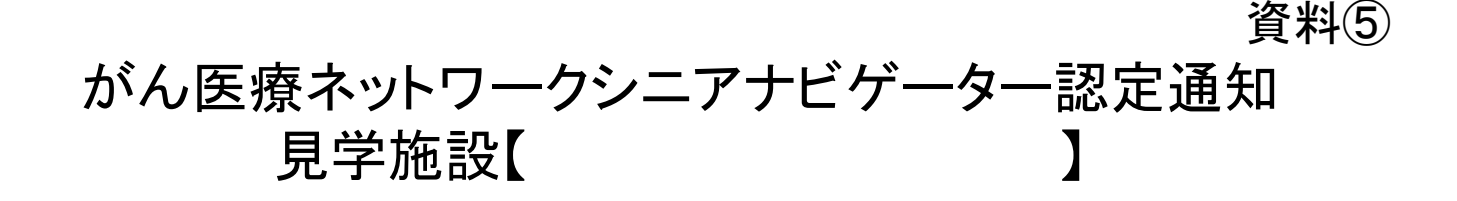

## 見学者 【

頭書の見学者が、 年 月

当学会認定がん医療ネットワークシニアナビゲー ターに認定されましたことをご報告申し上げます。

実地見学におきまして多大なご協力を賜りましたことを 厚く御礼申し上げます

# 実地見学の流れ

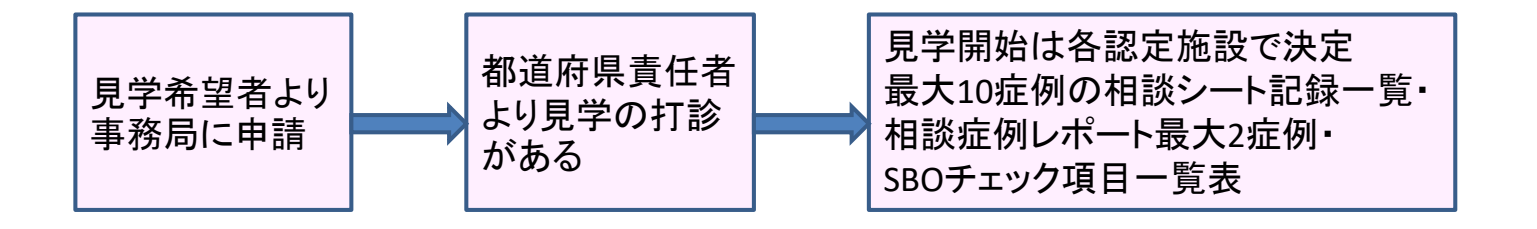

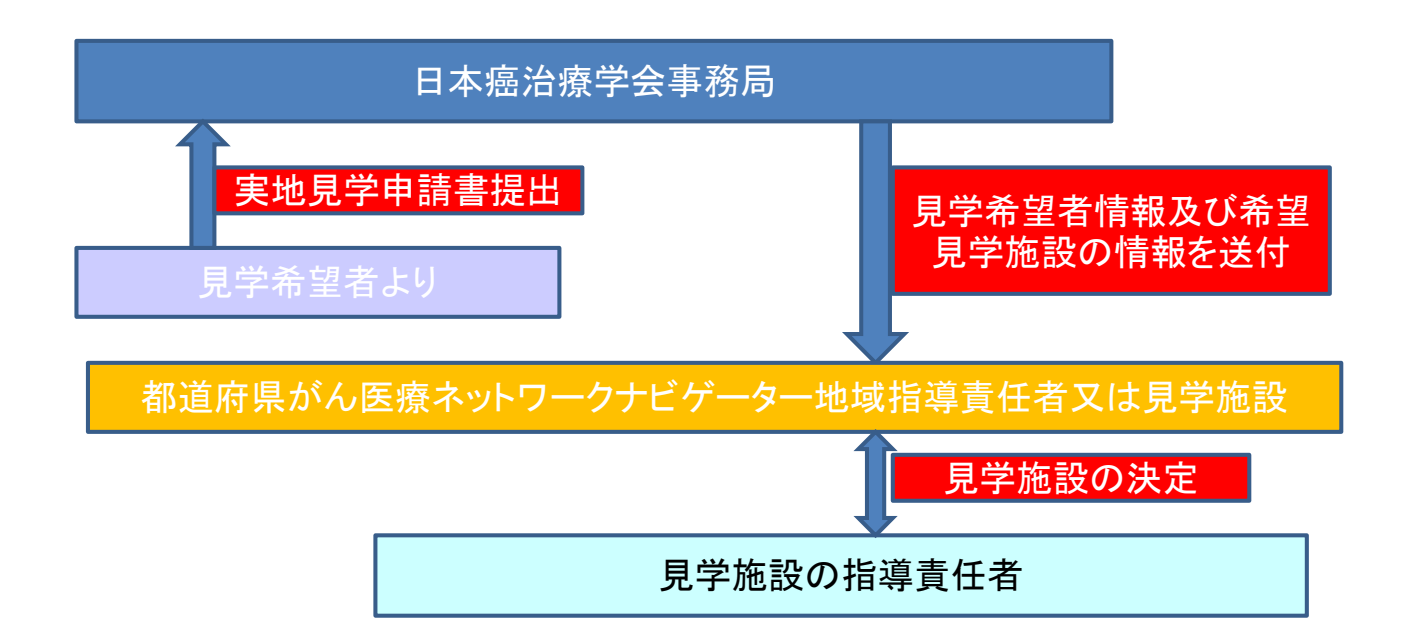

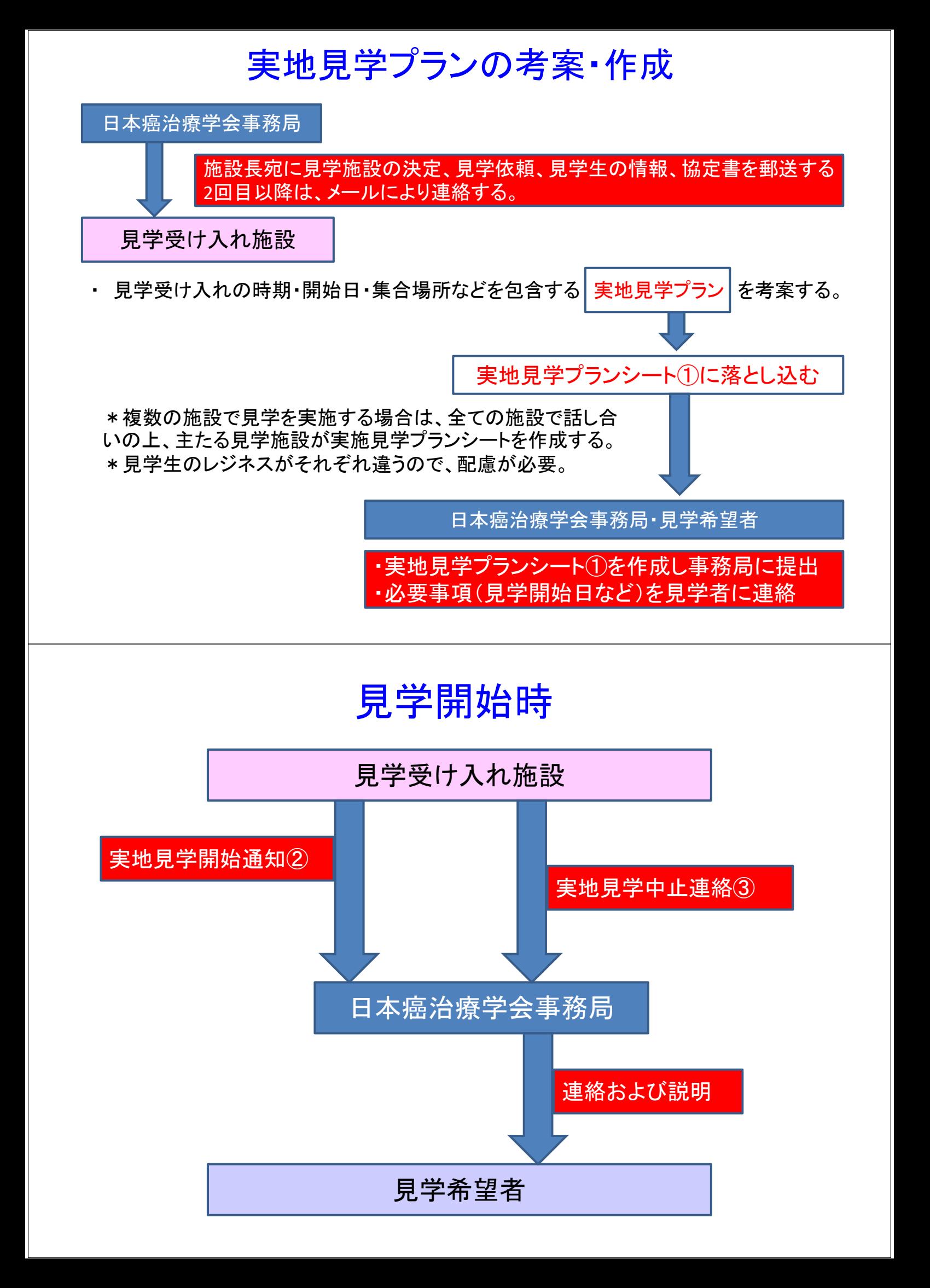

## 見学終了時

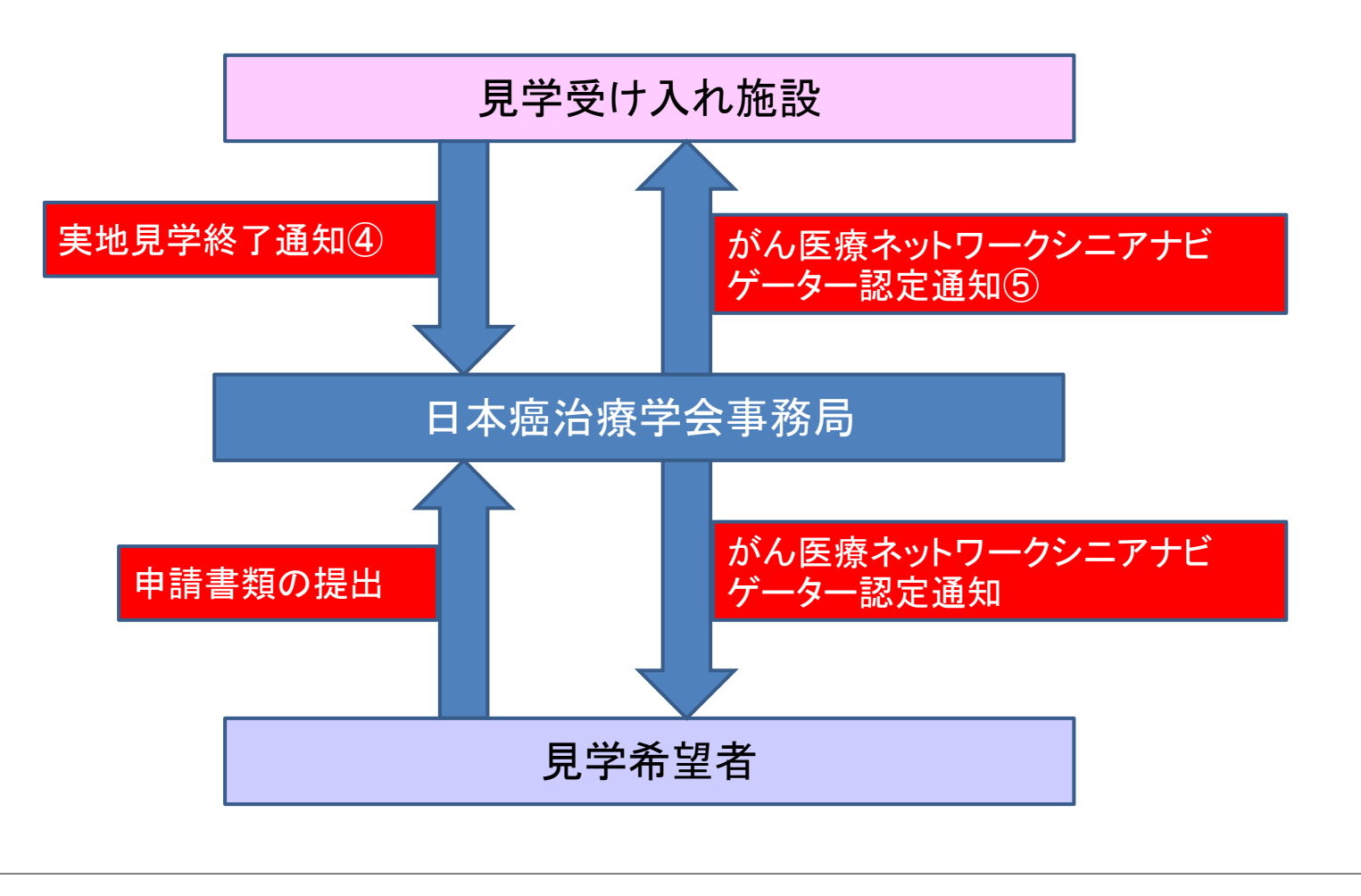